# **Sample Question Paper**

# **SECTION–A**

- **1. A CMOS can maintain its configuration settings due to \_\_\_\_\_\_\_\_\_.**
	-

(A) The BIOS (B) The system board

- (C) The power supply (D) A battery
- **2. Your computer is showing incorrect time every time you restart the computer. This happens even after you have set the computer time several times. What needs to be done ?**
	- (A) The CPU needs to be replaced.
	- (B) The UPS needs to be replaced.
	- (C) The battery needs to be replaced
	- (D) The operating system must be reloaded.
- **3. Which of the following helps in keeping our computer / CPU cool ?**
	- (A) A CPU fan
	- (B) A heat sink
	- (C) Move the computer to a well ventilated location
	- (D) All of these

# **4. It is a computer bus which moves information between the internal hardware of a computer system (including the CPU and RAM) and peripheral devices.**

- (A) Information Bus (B) Descend Bus
- (C) Ascend Bus (D) Expansion bus

# **5. \_\_\_\_\_\_\_\_\_ is NOT a type of internal hard drive.**

- (A) IDE (B) SCSI
- (C) USB (D) EIDE

Class – 10

# **6. Which of the following function key activates the speller?**

- (A) F5 (B) F7
- (C) F9  $(D)$  Shift + F7

# **7. Thesaurus tool in MS Word is used for**

- (A) Spelling suggestions (B) Grammar options
- (C) Synonyms and Antonyms words (D) All of above
- **8. A word processor would most likely be used to do**
	- (A) Keep an account of money spent
	- (B) Do a computer search in media center
	- (C) Maintain an inventory
	- (D) Type a biography

# **9. After typing header text, how can you quickly enter footer text?**

- (A) Press PageDown key and type the text for footer
- (B) Click on Switch between Heder & Footer then type the text
- (C) Both of above
- (D) None of above

**10. It is possible to \_\_\_\_\_\_\_ a data source before performing a merge.**

- (A) Create (B) Modify
- 
- (C) Sort (D) all of the above

**11. When only one process mayh use a critical resource at a time while the others wait for it, the condition is called \_\_\_\_\_\_\_\_.**

- (A) Circular wait (B) Pre-emtion
- (C) Mutual exclusion (D) Hold and wait
- **12. We usually measure efficiency of an operating system and overall performance of a computer system in terms of \_\_\_\_\_\_.**
	- (A) Throughput (B) Trunaround time
	- (C) Response time (D) All of these

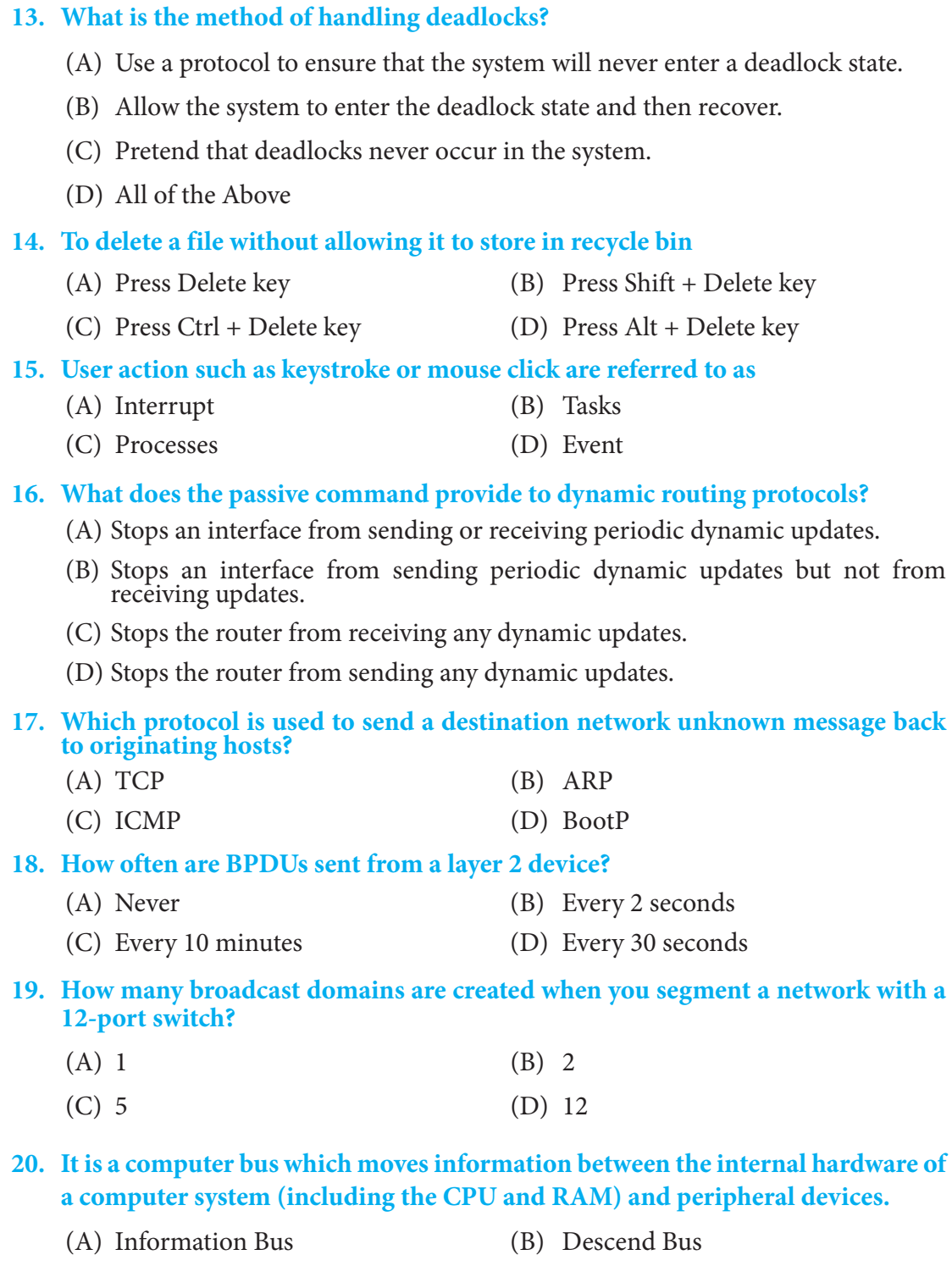

(C) Ascend Bus (D) Expansion bus

Class – 10

#### **21. Which attribute of the Anchor tag is used to specify the location of an internal reference in a document ?**

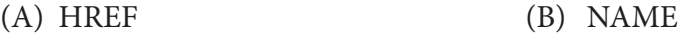

(C) TITLE (D) COLOR

# **22. The following HTML tag indicates that \_\_\_\_\_\_\_\_.**

 <table >  $<$ tr $>$  <th>Month</th> <th>Savings</th>  $\langle$ /tr $\rangle$  $<$ tr $>$  <td>January</td> <td>Rs 1000</td>  $\langle$ /tr $>$  $<$ tr $>$  <td>February</td>  $Rs 800  | |$  $\langle$ /tr $>$  </table> (A) The table has no border

- (B) The table has border of default thickness
- (C) There is no table
- (D) The table has zero rows and zero columns
- **23. \_\_\_\_\_\_ is a logical tag.**
	- (A)  $\langle \text{big} \rangle$  (B)  $\langle \text{b} \rangle$
	- $(C)$  <cite>  $(D)$  <i>

# **24. Which of the following is NOT a type of hypertext link ?**

- (A) Internal Hypertext link (B) Remote Hypertext link
- (C) Local Hypertext link (D) External Hypertext link

# **25. Which of the following is NOT valid value for the ALIGN attribute of the <IMG> tag ?**

- (A) TOP (B) MIDDLE
- (C) TITLE (D) COLOR

# **26. Which of the following statements describe Streaming ?**

- (A) Playing audio files on the internet.
- (B) Buffering online data received using a codec before playing a multimedia element such that the multimedia can play uninterrupted.
- (C) Reducing the load time of a webpage by caching online content on the disk.
- (D) Breaking multimedia into packets before sending it to a web server such that the clients can view multimedia continuously.

## **27. Planning the content and the flow of your multimedia presentation is known as it's \_\_\_\_\_\_\_\_\_\_\_\_.**

- (A) Design (B) Storyboard
- (C) Development (D) Layout

#### **28. Which of the following statements is true ?**

- (A) MIDI files are usually larger than WAV files.
- (B) Video files are much larger than audio files.
- (C) Same format is used to create audio and video files.
- (D) All video clips consume around 10 MB space.

#### **29. Which of the following best describes Virtual Reality ?**

- (A) A computer game involving graphics and multimedia.
- (B) A 3D simulation of a real or imagined environment using computers.
- (C) A simulator with a simulation suit and simulating goggles.
- (D) Images created in five dimensions.
- **30. Any clip of animation or film that spreads rapidly through online sharing is said to have become \_\_\_\_\_\_\_\_\_\_\_**
	-
	- (A) Viral (B) Thermal
	- (C) Promotional (D) Unintentional
		-
- **31. The image here is displaying a \_\_\_\_\_\_\_\_.**

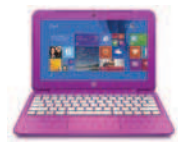

- 
- 
- (A) PDA (B) Smartphone
- (C) Notepad (D) Convertible Laptop

Class – 10

# **32. Which of the following statements is INCORRECT for Google Glasses ?**

- (A) They are interactive and intelligent devices.
- (B) They will be powered by Windows mobile.
- (C) They are head mounted devices.
- (D) They can be worn by users as eyewear.

# **33. \_\_\_\_\_\_ is a software for iPhone from Apple that provides user with a personal assistant that can perform various tasks based on the user's voice commands.**

- (A) Pulse (B) Dragon (C) Siri (D) Safari
- **34. \_\_\_\_\_\_ is NOT in iPhone4.**
	- (A)  $4G$  (B) Front facing camera
	- (C) HD Recording (D) Multitouch screen
- **35. The image shown here is the logo of \_\_\_\_\_\_\_\_.**
	- (A) Bosch (B) Infrared connectivity
	- (C) Wi-Fi (D) Viber
- **36. Find the odd one out.**
	- (A) PageMaker (B) CorelDRAW
	- (C) Oracle (D) QuarkXPress
- **37. Which software has the punch line "Power Of Simplicity"?**
	- (A) WinZip (B) Lotus 1-2-3
	- (C) Windows Media Player (D) Tally
- **38. The command Ctrl + X in MS-Word?**
	- (A) Print (B) Cut
	- (C) Copy (D) Select All

# **39. The command Ctrl+ P in MS-Word?**

- (A) Print (B) Page up
- (C) Copy (D) Page Down
- 
- 

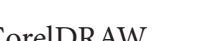

- -
- 
- -
	-

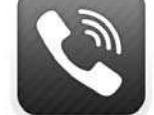

# **40. It is a memory management scheme. In this scheme the pages of the process are loaded when they are needed. This scheme is called \_\_\_\_\_\_\_\_.**

- (A) Fragmentation (B) Segmentation
- 

- 
- (C) Virtual Paging (D) Demand Paging

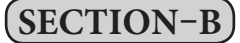

**41.** What must be taken away from 2 to get  $\frac{3}{5}$  ?

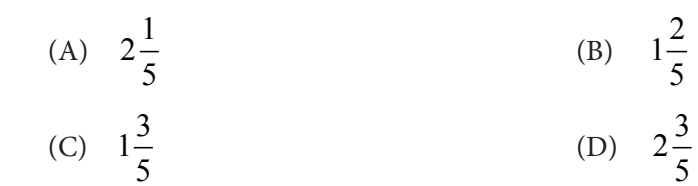

(E) None of these.

# **42. What is 7 hundredths and 8 thousandths in numerals?**

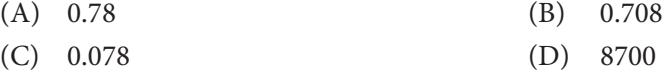

(E) None of these

#### **43. How many prime factors does the number 2025 have?**

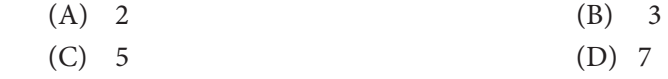

(E) None of these

### **44. 42 + 7÷ 3 – 4 x 4 – 2 = …………………………. .**

- (A) 30 (B) 10 (C) 16 (D) All of these
- 
- (E) None of these

#### **45. What is the missing number in the box?**

#### **714. 405 = 700 + 10 + 4 + \*\*\* +0.005**

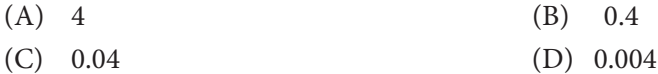

(E) None of these

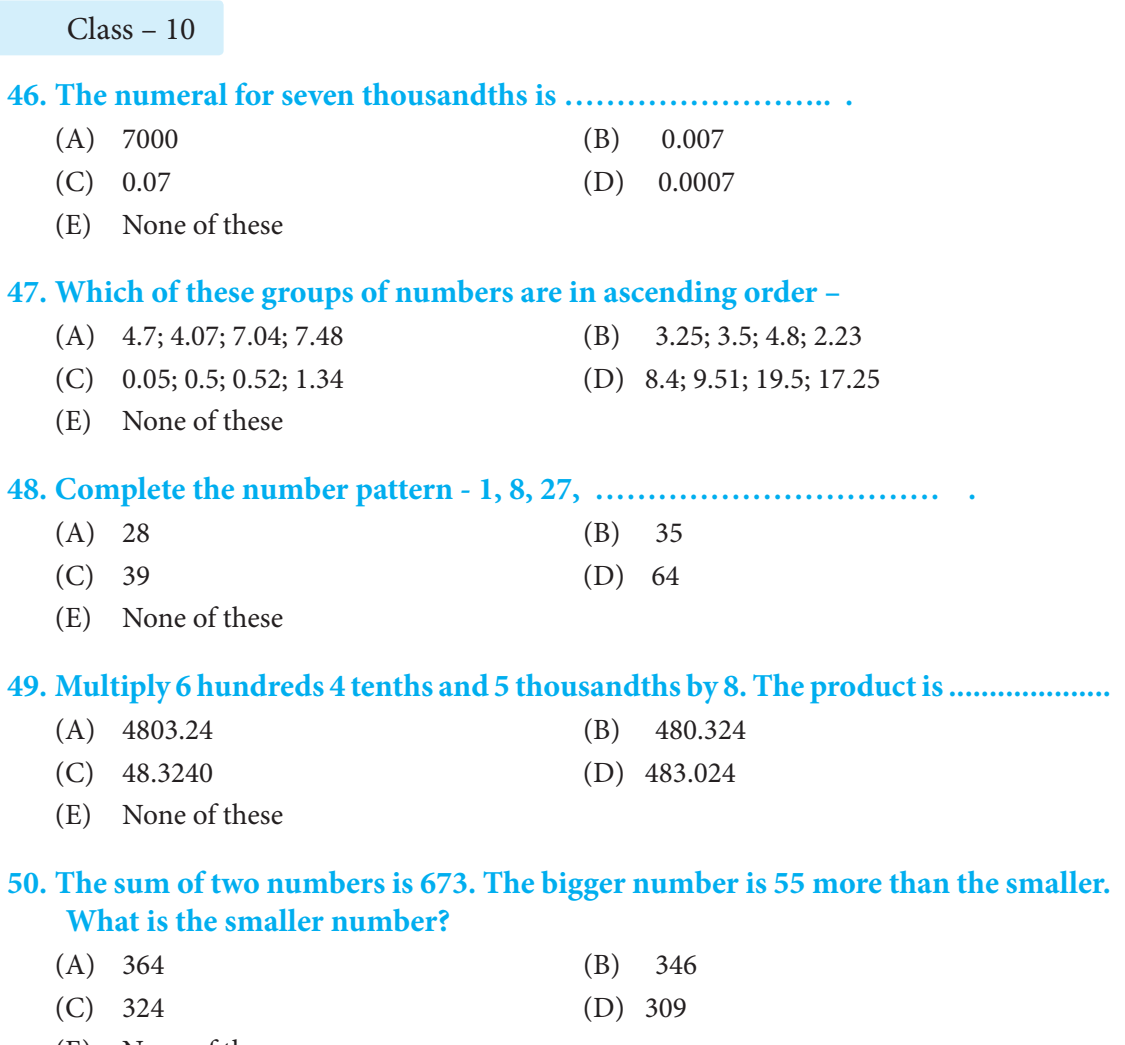

(E) None of these

 $\equiv$ 

*Note: The actual Question Paper will translated in Hindi at the time of exam.*

=

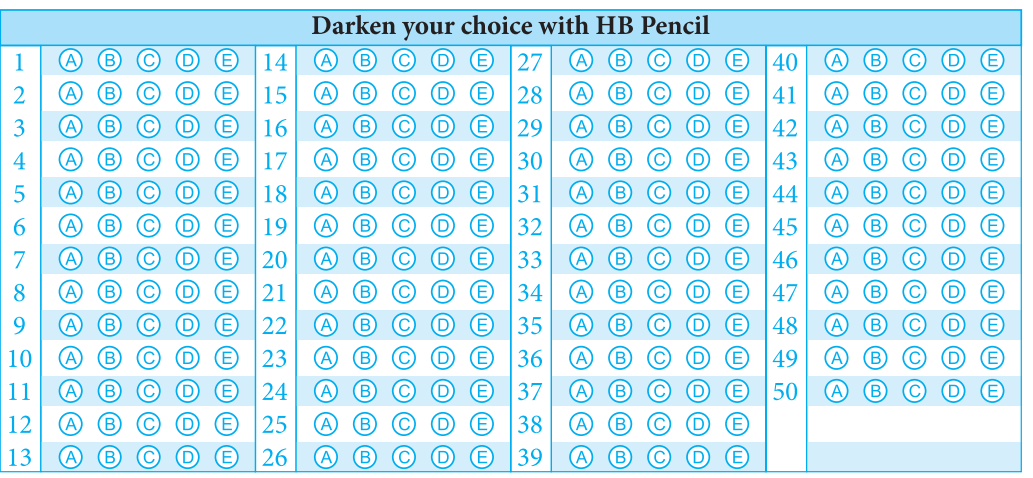